Projet VALMEM Mardi 3 novembre 2009

# IMITATOR 1, IMITATOR 2 : Etat des lieux ´

### Étienne ANDRÉ

Laboratoire Spécification et Vérification LSV, ENS de Cachan & CNRS, France

4 日下

<span id="page-0-0"></span> $QQ$ 

### **Outline**

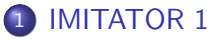

- **o** [The General Idea](#page-3-0)
- **.** [Implementation and Case Studies](#page-8-0)
- **•** [Summary](#page-11-0)

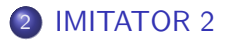

4 日下

×.  $\rightarrow$ ÷  $-4$  画

x  $\equiv$   $299$ 

### **Outline**

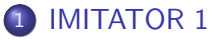

- **o** [The General Idea](#page-3-0)
- **.** [Implementation and Case Studies](#page-8-0)
- **•** [Summary](#page-11-0)

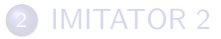

4 0 8

4 f →

画

 $\sim$ ÷.

э  $\rightarrow$  <span id="page-2-0"></span> $2990$ 

### Inputs and Outputs  $(1/2)$

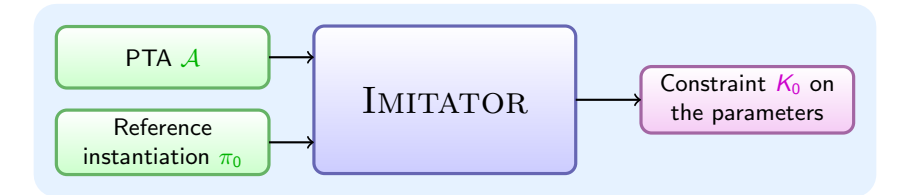

D.

<span id="page-3-0"></span> $299$ 

イロト イ部 トイヨ トイヨト

## Inputs and Outputs (2/2)

- o Input
	- $\triangleright$  A PTA  $\mathcal A$
	- A reference instantiation  $\pi_0$  of all the parameters of  $\mathcal A$ 
		- $\star$  Exemplifying a good behavior (all traces under  $\pi_0$  correspond to good behaviors)

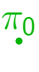

÷

 $QQ$ 

The South Truck

4 0 8

n → n → n

## Inputs and Outputs (2/2)

- Input
	- $\triangleright$  A PTA  $\mathcal A$
	- A reference instantiation  $\pi_0$  of all the parameters of A
		- $\star$  Exemplifying a good behavior (all traces under  $\pi_0$  correspond to good behaviors)
- **•** Output: generalization
	- A constraint  $K_0$  on the parameters such that
		- $\star \pi_0 \models \mathcal{K}_0$
		- **F** For all instantiation  $\pi \models K_0$ , the set of traces under  $\pi$  is the same as the set of traces under  $\pi_0$

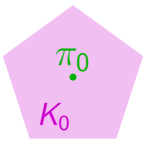

 $\Omega$ 

### The General Idea of Our Method

Start with  $K_0 = True$ 

• Compute the set S of reachable symbolic states under  $K_0$ 

2 Refine  $K_0$  by removing a  $\pi_0$ -incompatible state from S

- **If** Select a  $\pi_0$ -incompatible state  $(q, C)$  within S (i.e.,  $\pi_0 \not\models C$ )
- **If** Select a  $\pi_0$ -incompatible inequality J within C (i.e.,  $\pi_0 \not\models J$ )
- Add  $\neg J$  to  $K_0$

 $\bullet$  Go to  $(1)$ 

Until fix point (no more  $\pi_0$ -incompatible states in S)

 $QQQ$ 

イロト イ押 ト イヨ ト イヨ)

### The Algorithm

#### **ALGORITHM** InverseMethod( $A$ ,  $\pi_0$ )

*Inputs*  $\mathcal{A}$ : PTA of initial state s<sub>0</sub>  $\pi_0$ : Reference valuation of the parameters

Output  $K_0$ : Constraint on the parameters

```
i := 0; K := True; S := \{s_0\}DO
```
**DO UNTIL** there are no  $\pi_0$ -incompatible states in S Select a  $\pi_0$ -incompatible state  $(q, C)$  of S (i.e., s.t.  $\pi_0 \not\models C$ ) Select a  $\pi_0$ -incompatible *J* in *C* (i.e., s.t.  $\pi_0 \not\models J$ )  $\mathcal{K}:=\mathcal{K}\wedge\neg\mathcal{J}~;~~~\mathcal{S}:=\bigcup_{j=0}^j \textit{Post}^j_{\mathcal{A}(\mathcal{K})}(\{\textbf{s}_0\})$ 

#### OD

IF  $Post_{\mathcal{A}(\mathcal{K})}(S) = \emptyset$  THEN RETURN  $\mathcal{K}_0 := \bigcap_{(q, C) \in S} (\exists X : C)$ FI

```
i := i + 1; S := S \cup Post_{A(K)}(S)
```
OD

- 30

 $\Omega$ 

→ 何 ▶ → ヨ ▶ → ヨ ▶

4 0 8

### Implementation

#### **• IMITATOR**

- $\triangleright$  IMITATOR: "Inverse Method for Inferring Time AbstracT BehaviOR"
- $\blacktriangleright$  1500 lines of code
- $\triangleright$  4 man-months of work
- $\triangleright$  Program written in Python
- $\blacktriangleright$  Calls the parametric model checker  $HYTECH$ 
	- $\star$  Tool written in C
	- $\star$  Used by IMITATOR for the computation of the *Post* operation
- IMITATOR is available on its Web page
	- ▶ <http://www.lsv.ens-cachan.fr/~andre/IMITATOR>

<span id="page-8-0"></span> $QQQ$ 

### Case Studies (1/2)

- Abstraction of SPSMALL (memory circuit by ST-Microelectronics)
	- $\triangleright$  Modelisation with 10 automata, 10 clocks, 22 parameters
	- Initial value  $(\pi_0)$  for  $T_{setupwen}$  and  $T_{setupdi}$ :

• Application of IMITATOR

- $\triangleright$  31 iterations of IMITATOR, 31 reachable states
- Generated constraint  $K_0$ : 21 inequalities
- After instantiation of all the parameters in  $K_0$  with their value in  $\pi_0$ , except  $T_{setupwen}$  and  $T_{setund}$ :

 $T_{setu<sub>power</sub>} = 48$  $T_{setuod}$  = 108

$$
\begin{array}{cc} & 46 < T_{setupwen} < 54 \\ \land & 99 < T_{setupd} < 110 \\ \land & T_{setupd} < T_{setupwen} + 61 \end{array}
$$

- $\triangleright$  Which allows us to minimize:
	- $\star$   $T_{\text{setuowen}} = 47$
	- $\star$   $T_{\text{setupd}} = 100$  (optimization of 7,4%)

 $QQQ$ 

**4 ロト 4 何 ト 4** 

### Case Studies (2/2)

#### **More case studies**

- $\triangleright$  SIMOP : model of manufacturing system with sensors and controllers communicating through a network
	- $\star$  Allow to define zones of good behavior
- $\triangleright$  Various protocols of communications
- **Computation times of various case studies** 
	- Experiences conducted on an Intel Quad Core 3 Ghz with  $3.2$  Gb

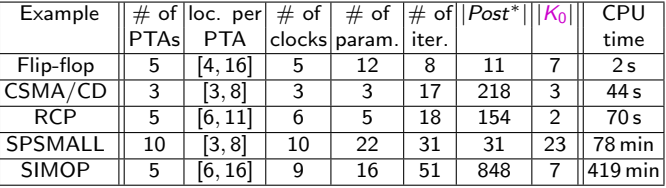

 $QQQ$ 

### Summary of IMITATOR

- Inverse method implemented in IMITATOR
	- $\triangleright$  Modeling of a system with parametric timed automata
	- Starting with an instantiation point  $\pi_0$  of the system, IMITATOR generates a constraint  $K_0$  on the parameters guaranteeing the same set of traces

#### **•** Advantages

- $\blacktriangleright$  Sufficient termination conditions
- $\triangleright$  Useful to optimize timing bounds of systems
- Powerful even on fully parameterized big systems
	- $\star$  Can handle dozens of parameters
- **o** Drawbacks
	- $\triangleright$  The zone (set of points) generated by the constraint is rather small compared to exhaustive point by point methods
	- $\triangleright$  The generated constraint is not minimal: it is possible to find valuations  $\pi \not\models K_0$  s.t. the set of traces under  $\pi$  and  $\pi_0$  are the same

<span id="page-11-0"></span> $QQ$ 

### Future Works

- Improve the constraint  $K_0$ 
	- Goal: generate a minimal constraint  $K_0$ 
		- $\star$  The minimal  $K_0$  may exist under a disjunctive form only
	- $\triangleright$  Use IMITATOR in an incremental way
		- $\star$  Given a constraint K generated by IMITATOR, run IMITATOR again on a new point  $\pi \not\models K$
- Increase the scalability
	- $\triangleright$  Write an *ad hoc* tool instead of using  $HYTECH$
	- $\triangleright$  Use a library of polyhedra

 $QQQ$ 

#### IMITATOR 2

### **Outline**

### **[IMITATOR 1](#page-2-0)**

- **[The General Idea](#page-3-0)**
- **.** [Implementation and Case Studies](#page-8-0)
- **[Summary](#page-11-0)**

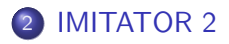

重

<span id="page-13-0"></span> $299$ 

イロト イ部 トメ ヨ トメ ヨト

### Inputs and Outputs

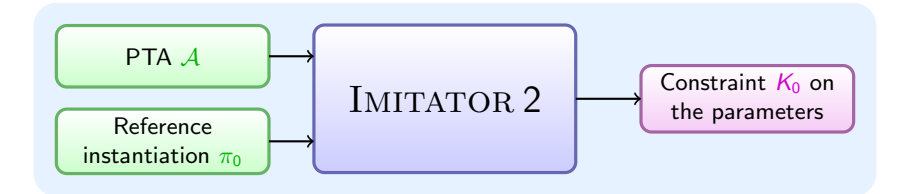

D.

 $299$ 

イロト イ部 トイヨ トイヨト

### **Features**

#### **•** Must-Features

- $\triangleright$  Computation of the traces in both instantiated and parametric analysis
- Implementation of the current *InverseMethod* algorithm
- $\triangleright$  Dynamic computation of the reachable states
	- $\star$  Allow to treat more automata in parallel
	- $\star$  Increase speed
- May-Features
	- $\triangleright$  Optimization of the *InverseMethod* algorithm
		- $\star$  Do not start from the beginning at each iteration, but simply updates the reachable states
		- $\star$  Increase speed
	- $\triangleright$  Generation of a minimal constraint
		- $\star$  Generation of a constraint in disjunctive form
	- Allow to consider intervals for  $\pi_0$  instead of a single point

 $QQQ$ 

The South Truck

### Implementation

- New standalone tool
	- $\blacktriangleright$  No call to  $HVTECH$
	- $\triangleright$  Use of a standard library for polyhedra (PPL ?)
- Language: OCaml
	- $\blacktriangleright$  Safety
	- $\triangleright$  Various facilities to build compilers
	- Interface with external libraries (PPL)
- Goal
	- $\triangleright$  Analyze bigger parts of the SPSMALL memory
	- In Fully automated analysis from the transistor level to the constraint  $K_0$
- **•** Coming soon
	- $\triangleright$  Work in progress!
	- Release early 2010?

<span id="page-16-0"></span> $200$